حكومهتاههرێماكوردستانێ GOVERNMENT REGIONAL KURDISTAN وهزارهتاخاندنابلندوتوێژینێنزانستى RESEARCH SCIENTIFIC & EDUCATION HITGHER MINISTRY زانكویا پولیتهكنیكیا دهوك است. است از انگل سیست UNIVERSITY است. است از انگل سیست UNIVERSITY است. است از انگل س الموسى الموسى التهاني التهام العام العام العام العام العام التهائي التهابون التهابون التهابون التهابون التهابو<br>التهابون التهابون التهابون التهابون التهابون التهابون التهابون التهابون التهابون التهابون التهابون التهابون ا

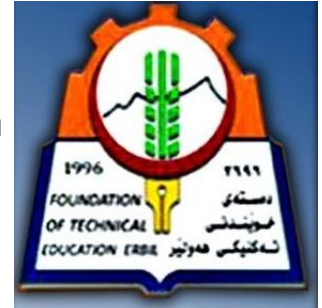

# سلسلة محاضرات مادة هياكل البيانات

عملي

# DATA STRUCTRE – C++

المرحلة الثانية – قسم انظمه الحاسبات

االستاذ

نبيل نعمان علي

من اعداد الطالب

ئافان صالح محمد

سنة الدراسية **2102** / **2102** 

المعهد التقني الاداري/ دهوك \_صباحي المعهد التقني الاداري/ دهوك \_ مسائي المعهد التقني / زاخو - صباحي

## **هياكل عملي 10/10/2012**

**كون كيان يحتوي على اسم الطالب و درجته ثم قم بطباعة معلومات الطالب )اسم و الدرجة (** 

```
#include<iostream.h>
#include<conio.h>
struct info
{char na[20];
                                        Enter the name :- Avan
int m;
                                        Enter the mark = 58
};
struct info x;
                                       name :- Avan
void main()
                                       Mrrk = 58{clrscr();
cout<<"Enter the name :- ";
cin>>x.na;
cout<<"Enter the mark = ";
cin>>x.m;
cout<<"name :- "<<x.na<<" "<<" Mark = "<<x.m;
}
```
 **هياكل عملي 10/10/2012**

**اكتب برنامج لتكون كيان يحتوي على كل من المعلومات )اسم الطالب و )01( درجة و معدل و المجموع (**

```
#include<iostream.h>
#include<conio.h>
struct info
{
                                          Enter the name :— avan<br>Enter the mark = 10
char na[20];
int m,sum;
                                          Enter the mark =20Enter the mark =30
float av;
                                          Enter the mark =
                                                            40
};
                                          Enter the mark =
                                                            50
struct info/x;
                                                            60
                                          Enter the mark =
int i;
                                          Enter the mark =
                                                             70
                                                            80
void main()
                                          Enter the mark =
                                          Enter the mark = 90
{clrscr();
                                          Enter the mark = 100
cin>>x.na;
for (i=1;i<10;i++)
                                          name :- avan
                                          Sum = 550{
                                          Avg = 55cout<<"Enter the mark = ";
cin>>x.m;
x.sum=x.sum+x.m;
}
x.av=x.sum/10;
cout<<"name :- "<<x.na<<endl<<"Sum = "<<x.sum<<endl<<" Avg = 
"<<x.av;
}
```
 **هياكل عملي 10/10/2012**

**اكتب برنامج إلجاد مجموع عددين باستخدام دالة ثم قم بإستدعاء هذه الدالة في البرنامج الئيسي**

```
#include<iostream.h>
#include<conio.h>
int sum(int x,int y)
{
int z;
z=x+y;
                                            Enter X = 10Enter Y = 20return z;
}
                                            T = 30void main()
{clrscr();
Int t,x,y;
cout<<" Enter X = ";
cin>>x;
cout<<" Enter Y = ";
cin>>y;
t=sum(x,y);
cout<<" T = "<<t;
}
                                                       هياكل عملي 10/10/2012
                                                   اكتب برنامج يتكون من الدوال االتي :
                                                   -0 دالة لجمع عددين )+(
                                                   -2 دالة لطرح عددين )-(
                                                  -3 دالة لضرب عددين )×(
                                                   -4 دالة لقسم عددين )÷(
#include<iostream.h>
#include<conio.h>
int sum(int x,int y)
{
int z;
z=x+y;
                                                 Enter X = 62return z;
                                                 Enter Y = 20}
Int sub(int x, int y)
                                               sum = 82{
                                               sub = 42int z;
                                               mult = 1240z=x-y;
                                                div = 3return z;
}
int mult(int x,int y)
{
int z;
z=x*y;
return z;
```

```
}
float div(float x,float y)
                                                      هياكل عملي 10/10/2012
{
float z;
z=x/y;
return z;
}
void main()
                                                   Enter X = 62{clrscr();
                                                   Enter Y = 20int x,y,s,n,d,m;
cout<<" Enter X = ";
                                                  sum = 82cin>>x;
                                                  sub = 42cout<<" Enter Y = ";
                                                  mult = 1240cin>>y;
                                                  div = 3s=sum(x,y);
n=sub(x,y);
m=mult(x,y);
d=div(x,y);
cout<<" sum = "<<s<<endl;
cout<<" sub = "<<n<<endl;
cout<<" mult = "<<m<<endl;
cout<<" div = "<<d<<endl;
}
                                                      هياكل عملي 17/10/2012
                                        اكتب برنامج تحتوي على دالة إلجاد مجموع المتسلسلة 
                                               sum = 1^2 + 2^2 + 3^2 + \dots + n^2#include<iostream.h>
#include<conio.h>
int seqsum(int n)
{
int sum=0,i;
cout<<" Enter N = ";
                                                Enter N = 10cin>>n;
                                                  B = 385for(i=1;i<=n;i++)
sum=sum+i*i;
return sum;
}
void main()
{clrscr();
int b;
```

```
cout<<" B = "< b;}
```
**b=seqsum(n);**

```
4
```
#### **هياكل عملي 17/10/2012**

**لديك المعلومات التالية ) اسم الطالب و) 01( درجة و مجموع و معدل( اكتب برنامج لمايلي -0 تعريف الكيان لمعلومات التالية -2 قراءة المعلومات )5( طالب -3 طباعة المعلومات لكل طالب**

**#include<iostream.h> #include<conio.h> struct info char na[20]; int sum,m[10]; float av; }; struct info x[5]; int i,j; void main() {clrscr(); for(i=1;i<5;i++) { cout<<" Enter the name :- "; cin>>x[i].na; for(j=1;j<10;j++) { cout<<"Enter the mark = "; cin>>x[i].m[j]; x[i].sum=x[i].sum+x[i].m[j]; } x[i].av=x[i].sum/10.0; { cout<<" Name :- "<<x[i].na<<endl; for(j=1;j<10;j++) { cout<<" Mark = "<<x[i].m[j]<<endl; } cout<<" Sum = "<<x[i].sum<<endl; cout<<" Avg = "<<x[i].av<<endl; }}**

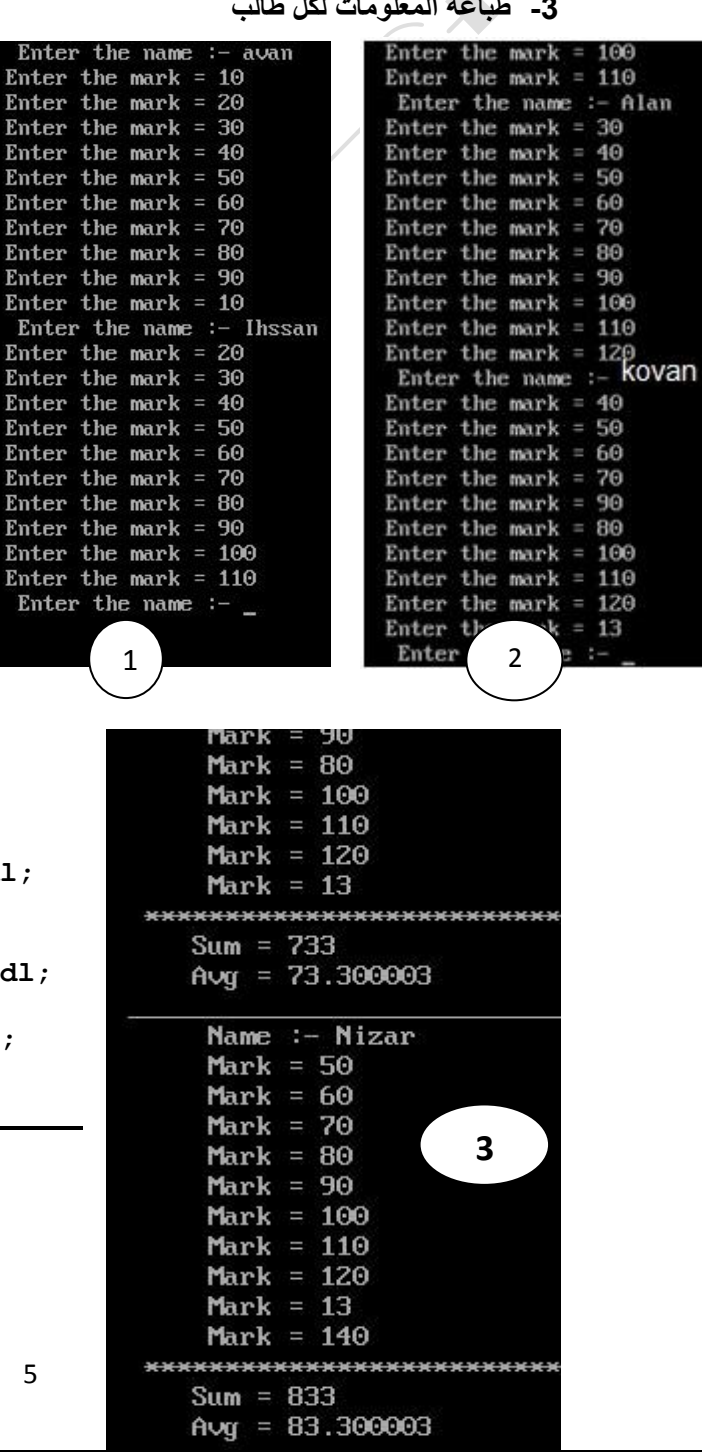

```
لديك المعلومات التالية ) اسم الطالب و )4( درجة و مجموع و معدل( 
                                   اكتب برنامج لمايلي 
                   -0 تعريف الكيان لمعلومات السابقة
                     -2 قراءة المعلومات )3 ( طالب
                      -3 طباعة المعلومات لكل طالب
                     Enter the name :- Avan
                    Enter the mark = 10Enter the mark = 20Enter the mark = 30Enter the mark = 40
                     Enter the name :- Mardan
                    Enter the mark = 20Enter the mark = 30
                    Enter the mark = 40
                    Enter the mark = 50
                     Enter the name :- Dilovan
                    Enter the mark = 30
                    Enter the mark = 40
                    Enter the mark = 50
                    Enter the mark = 60Mark = 20Mark = 30Mark = 40*****************************
                      Sum = 100Avg = 25Name :- Mardan
                      Mark = 20Mark = 30Mark = 40Mark = 50*****************************
                      Sum = 140Avg = 35Name :- Dilovan
                      Mark = 30Mark = 40Mark = 50Mark = 60*****************************
                      Sum = 180Avg = 45
```

```
#include<iostream.h>
#include<conio.h>
struct info
{
char na[20];
int sum,m[4];
float av;
};
Struct info x[3];s
int i,j;
void main()
{clrscr();
for(i=1;i<3;i++)
{
cout<<" Enter the name :- ";
cin>>x[i].na;
for(j=1;j<4;j++)
{
cout<<"Enter the mark = ";
cin>>x[i].m[j];
x[i].sum=x[i].sum+x[i].m[j];
}
x[i].av=x[i].sum/4.0;
}
for(i=1;i<3;i++)
{
cout<<" Name :- "<<x[i].na<<endl;
for(j=1;j<4;j++)
{
cout<<" Mark = "<<x[i].m[j]<<endl;
}
cout<<" Sum = "<<x[i].sum<<endl;
cout<<" Avg = "<<x[i].av<<endl;
}}
```

```
 هياكل عملي 7/10/2012
```
 **هياكل عملي 7/10/2012**

**لديك المعلومات التالية ) اسم الطالب و )4( درجة و محموع و معدل( اكتب برنامج لمايلي -0 تعريف الكيان لمعلومات السابقة -2 قراءة المعلومات )3( طالب -3 طباعة المعلومات لكل طالب**

```
بإستخدام دالة
```
**#include<iostream.h> #include<conio.h> struct info { char na[20]; int sum,m[4]; float av; }; struct info x[3]; int i,j; void nono() { for(i=1;i<3;i++) { cout<<" Enter the name :- "; cin>>x[i].na; for(j=1;j<4;j++) { cout<<"Enter the mark = "; cin>>x[i].m[j]; x[i].sum=x[i].sum+x[i].m[j]; } x[i].av=x[i].sum/4.0; } for(i=1;i<3;i++) { cout<<" Name :- "<<x[i].na<<endl; for(j=1;j<4;j++) { cout<<" Mark = "<<x[i].m[j]<<endl; }** cout<<" Sum = "<<x[i].sum<<endl; **cout<<" Avg = "<<x[i].av<<endl; }} void main() {clrscr(); nono(); }**

```
Enter the name :- Avan
Enter the mark = 1Enter the mark = 2Enter the mark = 3
Enter the mark = 4Enter the name :- Nizar
Enter the mark = 2Enter the mark = 3
Enter the mark = 4Enter the mark = 5
Enter the name - Niwar
Enter the mark = 3
Enter the mark = 4Enter the mark = 5Enter the mark = 6_Name :- Avan
 Mark = 1Mark = 2Mark = 3Mark = 4Sum = 10A \vee q = 2.5Name :- Nizar
 Mark = 2Mark = 3Mark = 4Mark = 5Sum = 14Avg = 3.5Name :- Niwar
 Mark = 3Mark = 4Mark = 5Mark = 6Sum = 18Avg = 4.5
```
 **هياكل عملي 7/10/2012**

**اكتب برنامج إلجاد موقع معين في المصفوفة احادية البعد**

```
#include<iostream.h>
#include<conio.h>
void main()
{clrscr();
int i,loc,ba,size;
cout<<" Enter the Bess Address ( ba ) = ";
cin>>ba;
cout<<" Enter i = ";
cin>>i;
cout<<" Enter the size = ";
cin>>size;
loc=ba+i*size;
cout<<" Location is = "<<loc;
}
```
Enter the Bess Address ( $ba$ ) = 2 Enter  $i = 3$ Enter the size  $= 5$ 

Location is  $= 17$ 

 **هياكل عملي 04/10/2012**

**اكتب برنامج لقراءة عدد و طباعتها بإستخدام المؤشر** 

**#include<iostream.h> #include<conio.h> int a,\*p; void main() {clrscr(); P=&a; cout<<" Enter the pointer = "; cin>>\*p; cout<<" The pointer is = "<<\*p; }**

Emter the pointer  $= 5$ 

The pointer is  $= 5$ 

 **هياكل عملي 04/10/2012**

**اكتب برنامج لقراءة عدد و طباعتها بإستخدام المؤشر و ثم طباعة العنوان العدد**

```
#include<iostream.h>
#include<conio.h>
int a,*p;
{clrscr();
p=&a;
cout<<" Enter the pointer = ";
cin>>*p;
cout<<" The Address is = "<<p;
}
```
Enter the pointer = 
$$
5
$$

\nThe Address is =  $0 \times 8f$  b200aa

 **هياكل عملي 04/10/2012**

**اكتب برنامج لقراءة المصفوفة احادية البعد عدد عناصرها )4( و طباعتها بإستخدام المؤشر** 

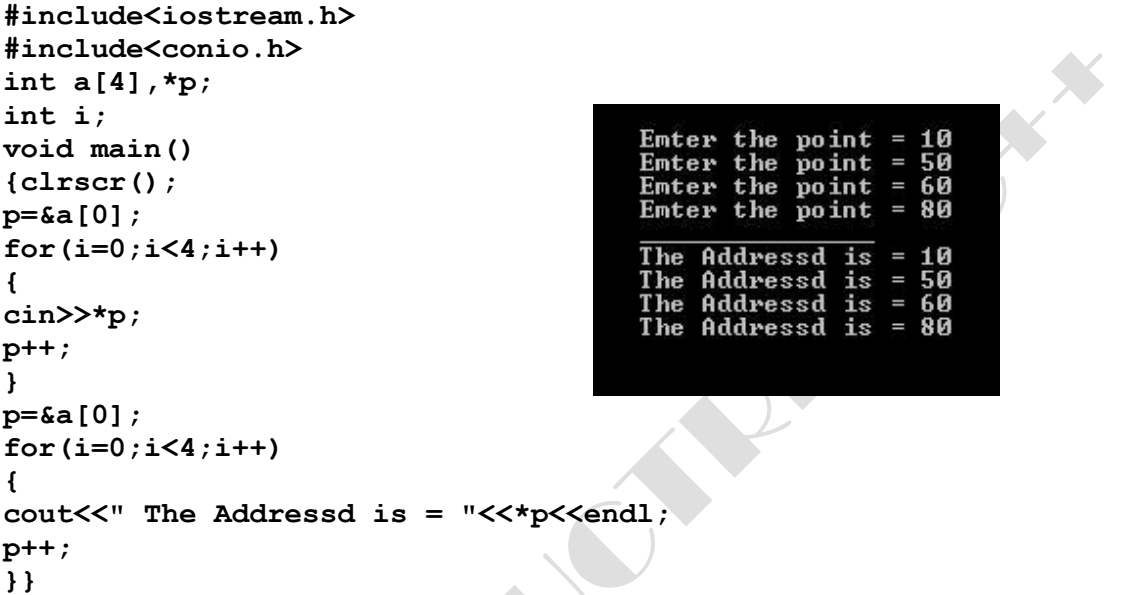

 **هياكل عملي 04/10/2012**

**اكتب برنامج لقراءة المصفوفة احادية البعد عدد عناصرها )5( وحساب مجموع مصفوفة و طباعة المجموع بإستخدام المؤشر** 

```
#include<iostream.h>
#include<conio.h>
int a[5],*p;
int i,sum;
{clrscr();
p=&a[0];
for(i=0;i<5;i++)
{
cout<<" Emter the number = ";
cin>>*p;
sum=sum+*p;
p++;
}
cout<<" sum = "<<sum<<endl;
}
```

```
Emter the number = 5
Emter the number = 6Emter the number = 8Emter the number = 9Emter the number = 4sum = 32
```

```
 هياكل عملي 04/10/2012
                                     اكتب برنامج لقراءة المتغيرين بوسطة المؤشر و ثم تبديل مايلي
                                                             -0 قيمة المتغيرين
                                                            -2 عنوان المتغيرين
#include<iostream.h>
#include<conio.h>
int a,b,c,*p1,*p2,*p3;
void main()
{clrscr();
p1=&a;
p2=&b;
p3=&c;
cin>>*p1>>*p2;
cout<<"A = "<<*p1<<endl;
cout<<"B = "<<*p2<<endl;
                                                     Emter the pointer 1 = 10*p3=*p2;
                                                     Emter the pointer 2 = 20***************
*p2=*p1;
                                                    A = 10*p1=*p3;
                                                    B = 20cout<<"***************"<<endl;
                                                   ****************
cout<<"A = "<<*p1<<endl;
                                                   A = 20cout<<"B = "<<*p2<<endl;
                                                   B = 10cout<<"***************"<<endl;
                                                   ***************
                                                   A = 0 \times 8fac00aa
cout<<"A = "<<p1<<endl;
                                                   B = 0 \times 8f ac 00ac
cout<<"B = "<<p2<<endl;
                                                   ***************
cout<<"***************"<<endl;
                                                   A = B \times 8f acBac
p3=p2;
                                                   B = \emptyset x 8fac00aa
p2=p1;
p1=p3;
cout<<"***************"<<endl;
cout<<"A = "<<p1<<endl;
cout<<"B = "<<p2<<endl;
```
 **هياكل عملي 04/10/2012**

**اكتب برنامج لقراءة المصفوفة ثنائية البعد )4\*4( و ثم إجاد محموع عناصر المصفوفة و طباغتها بإستخدام المؤشر** 

**}**

#### **هياكل عملي 20/10/2012**

**اكتب برنامج لقراءة مصفوفة احادية البعد عدد عناصرها )8( بواسطة )بإستخدام ( المؤشر و ثم طباعة مجموع العنصرين في الموقعين األول و األخير** 

**#include<iostream.h>**

```
#include<conio.h>
int x[8],i,*p,s;
void main()
{clrscr();
                                 Enter the number = 2p=&x[0];
                                 Enter the number = 3
for(i=0;i<8;i++) 
                                 Enter the number = 5{
                                 Enter the number = 9cin>>*p;
                                 Enter the number = 7p++;
                                 Enter the number = 8Enter the number = 10}
                                 Enter the number = 15p=&x[0];
s=s+*p;
                               Sum = 17p=&x[7];
s=s+*p;
cout<<" Sum = "<<s;
}
                                                       هياكل عملي 20/10/2012
                           اذا كان لديك المعلومات التالية ) اسم الطالب و الدرجة الطالب ( , قم بما يلي -:
                                     -0 قراءة المعلومات طالب بواسطة )بإستخدام( المؤشر
                                     -2 طباعة المعلومات طالب بواسطة )بإستخدام( المؤشر
#include<iostream.h>
#include<conio.h>
struct info
                                          Enter the name :- Avan{
                                          Enter the Mark = 55Char name[20];
int m;
                                          Name :- Avan
};
                                          Mark = 55struct info x,*p;
void main()
{clrscr();
p=&x;
cout<<" "<<endl;
cout<<" Enter the name :- ";
cin>>p->name;
cout<<" Enter the Mark = " ;
cin>>p->m;
cout<<" Name :- "<<p->name<<endl;
cout<<" Mark = "<<p->m;
}
```
#### **هياكل عملي 20/10/2012**

**اكتب برنامج لقراءة مصفوفة احادية البعد عدد عماصرها ) 4 ( و ثم قم بطباعة هذه المصفوفة مع تقسيم العنصر الموجود في الموقع الثالث على 3 علماً ان تكون عملية طباعة بإستخدام المؤشر.**

```
#include<iostream.h>
#include<conio.h>
int a[4],*p,i;
void main()
                                          Enter the Element = 9{clrscr();
                                          Enter the Element = 5p=&a[0];
                                          Enter the Element = 15for(i=0;i<4;i++)
                                          Enter the Element = 8{
cout<<" Enter the Element = ";
                                          *P = 9p++;
                                          \ast P = 5}
                                          \ast P = 5p=&a[0];
                                          *P = 8for(i=0;i<4;i++)
{
if(p==&a[2])
*p=*p/3;
cout<<" *P = "<<*p<<endl;
p++;
}}
```
 **هياكل عملي 20/10/2012**

```
اكتب برنامج يحتوي على دالة تقوم بإجاد مساحة و محيط المربع و بواسطة المؤشر
#include<iostream.h>
#include<conio.h>
int area(int l,int *cir)
{
int ar;
                                            Enter the Length = 5ar=l*l;
*cir=4*l;
                                             Area is = 25return ar;
                                             Cir is = 20
}
int a,l,cir;
void main()
{clrscr();
cout<<" Enter the Length = ";
cin>>l;
a=area(l,&cir);
cout<<" Area is = "<<a<<endl;
cout<<" Cir is = "<<cir<<endl;
getch();
```
**}**

#### **هياكل عملي 28/10/2012**

**اذا كان لديك المعلومات التالية ) اسم الطالب و درجة و مجموع و المعدل ( اكتب برنامج يحتوي على دالة تقوم بقراءة اسم الطالب وحساب مجموع و معدل 5 درجات للطالب بإستخدام المؤشر . ثم استدعي هذه دالة في البرنامج الرئيسي** 

```
#include<iostream.h>
#include<conio.h>
struct info
{
char na[20];
                                        Enter the Name :- avan
int m,sum;
                                        Enter the Mark = 10float av;
                                        Enter the Mark = 12Enter the Mark = 13};
struct info x,*p;
                                        Enter the Mark = 14int i;
                                        Enter the Mark = 15void duhok()
                                       Sum = 64{
cout<<" Enter the Name :- ";
                                        Avg = 12.8cin>>p->na;
for(i=0;i<5;i++)
{
cout<<" Enter the Mark = ";
cin>>p->m;
p->sum=p->sum+p->m;
}
p->av=p->sum/5.0;
cout<<" Sum = "<<p->sum<<endl;
cout<<" Avg = "<<p->av<<endl;
}
void main()
{clrscr();
p=&x;
duhok();
getch();
}
                                                    هياكل عملي 28/10/2012
```
**اكتب برنامج لتمثيل المكدس بواسطة المصفوفة حجمها 3 ثم قم عمليات االتية -: -0 دفع 3 عناصر الى المكدس -2 طباعة المحتويات المكدس -3 حذف عنصرين من المكدس -4 طباعة المحتويات المكدس** Stack is =  $30$ Stack is  $= 20$ Stack is  $= 10$ 

```
#include<iostream.h>
#include<conio.h>
int top=-1,size=3;
int item,stack[3];
void push(int item)
{
```

```
if(top==size-1)
cout<<" Stack Over Flow "<<endl;
else
{
top++;
stack[top]=item;
}}
void pop()
{
                                            Stack is = 20if (top==-1)
else
{
                                            Stack is = 10item=stack[top];
top--;
}}
void print()
{
for(int i=top;i>=0;i--)
{
cout<<"\n Stack is = "<<stack[i];
}}
void main()
{clrscr();
push(10);
push(20);
push(30);
print();
pop();
pop();
print();
getch();
}
                                                   هياكل عملي 12/12/20012
```
**اكتب برنامج لتمثيل المكدس بواسطة المصفوفة حجمها 01 عناصر ثم قم بالعمليات االتية -:**

- **-0 دفع 5 عناصر الى المكدس**
	- **-2 طباعة المحتويات المكدس**
- **-3 حذف 3 عناصر من المكدس**
	- **-4 طباعة المحتويات المكدس**
- **-5 حذف 8 عناصر من المكدس**
- **-6 طباعة المحتويات المكدس**
- **-7 دفع عنصرين الى المكدس**
- **-8 طباعة المحتويات المكدس**

```
#include<iostream.h>
#include<conio.h>
int stack[10],item;
int size=10,top=-1;
void push(int item)
{
if(top==size-1)
cout<<"Stack is Full"<<endl;
else
```

```
{
top++;
stack[top]=item;
}}
void pop()
{
if(top==-1)
cout<<"Stack is Empty"<<endl;
else
{
item=stack[top];
top--;
}}
Void print()
{
for(int i = top; i \ge 0; i --){
cout<<"\t"<<stack[i]<<endl;
}}
void main()
{clrscr();
int i,j,l,item;
for(i=0;i<5;i++)
{cout<<"Enter 5 nomber = ";
cin>>item;
push(item);
}
cout<<"==============="<<endl;
print();
cout<<"==============="<<endl;
for(i=0;i<3;i++)
pop();
cout<<"==============="<<endl;
print();
cout<<"==============="<<endl;
for(i=0;i<8;i++)
pop();
cout<<"==============="<<endl;
print();
cout<<"==============="<<endl;
for(j=0;j<2;j++)
{
cout<<"Enter 2 nomber = ";
cin>>item;
push(item);
}
cout<<"==============="<<endl;
print();
cout<<"==============="<<endl;
}
```

```
Enter 5 nomber =
Enter 5 nomber = \overline{2}<br>Enter 5 nomber = \overline{3}<br>Enter 5 nomber = \overline{4}Enter 5 nomber = 5;==============
            5
            4
            3
            2
           1
      ===========
    :============
            2
            1
          -----
Stack is Empty
Stack is Empty
 tack is Empty<br>tack is Empty
 tack is Empty
 tack is Empty
                MAZ 2
Enter 2 nomber = 15Enter 2 nomber = 17
 ;==============
            17
            15
 ;==============
```
 **هياكل عملي 12/12/20012 اكتب برنامج لعكس خيط رمزي (String (بواسطة المكدس**

```
#include<iostream.h>
#include<conio.h>
int top=-1,size=15;
char stack[15],item;
                                       Entert the String = s
void push(char item)
                                       Entert the String = t
{if(top==size-1)
                                       Entert the String = \mathbf{r}cout<<"Stack Over Flow "<<endl;
                                       Entert the String = ielse
                                       Entert the String = n{
                                       Entert the String = gtop++;
stack[top]=item;
                                       String = g}}
                                       String = n
char pop()
                                       String = i{
                                       String = rif (top==-1)
                                       String = tcout<<"Stack Under Flow "<<endl;
else
{
item=stack[top];
top--;
return item;
}}
void main()
{clrscr();
int i;
char a,m;
for(i=1;i<=5;i++)
{
cout<<" Enter the String = ";
cin>>a;
push(a);
}
cout<<"_________________________"<<endl;
for(i=1;i<=5;i++)
{
m=pop();
cout<<" String = "<<m<<endl;
}
getch();
}
```
#### **هياكل عملي 19/12/20012**

**اكتب برنامج لتمثيل المكدس بواسطة كيان حجمه 01 عناصر يحتوي على المعلومات )رقم و اسم و العمر ( الطالب, ثم قم بالعمليات التالية على المكدس**

- **-0 دفع معلوما ت5 طالب الى المكدس**
	- **-2 طباعة المحتويات المكدس**
- **-3 سحب معلومات 3 طالب من المكدس**
	- **-4 طباعة المحتويات المكدس**

```
#include<iostream.h>
#include<conio.h>
struct info
{
char na[20];
int m,age;
};
struct info stack[10],item;
int push(struct info )
{
if(top==size-1)
cout<<"Stack Over Flow ";
return 0;
}
else
{
top++;
stack[top]=item;
return 1;
}
int pop(struct info )
{
if (top==-1)
cout<<"Stack Under Flow ";
return 0;
}
else
{
item=stack[top];
top--;
return 1;
}
void print()
{
for(int i=top;i>=0;i--)
{
cout<<"Name :- "<<stack[i].na<<endl;
cout<<"Mark = "<<stack[i].m<<endl;
cout<<"Age = "<<stack[i].age<<endl;
}
```
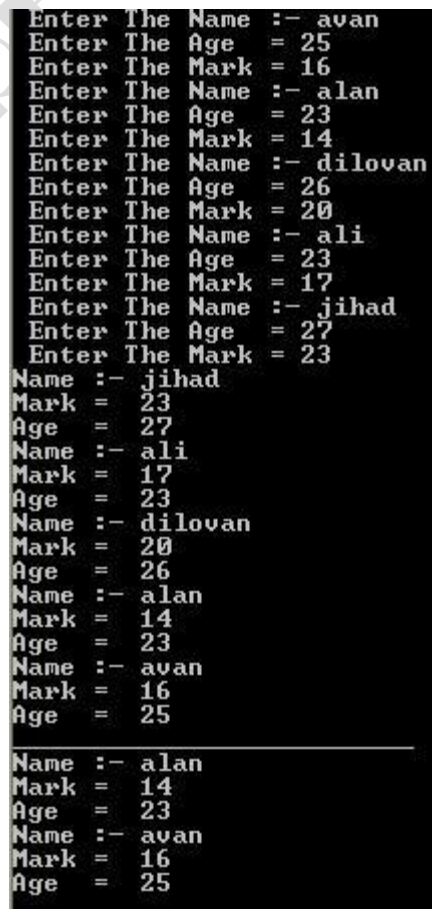

```
void main()
{clrscr();
int i;
for(i=1;i<=6;i++)
{
cout<<" Enter The Name :- ";
cin>>item.na;
cout<<" Enter The Age = ";
cin>>item.age;
cout<<" Enter The Mark = ";
cin>>item.m;
push(item);
}
print();
for(i=1;i<=3;i++)
{
pop(item);
}
print();
getch();
}}
```
### **هياكل عملي 9/1/2013**

**اكتب برنامج لتمثيل المكدس حجمه )21( و ثم دفع االعداد الفردية الى المكدس و ثم حساب مجموع االعداد الفردية من المكدس بعد العملية سحب**

```
#include<iostream.h>
#include<conio.h>
int stack[20],item;
int size =20 ,top=-1;
void push(int item)
{
if(top==size-1)
```
cout<<"stack over flow"<<endl;

#### **else**

```
{
top++;
stack[top]=item;
}}
int pop()
{
if(top==-1)
```
cout<<"stack under flow"<<endl;

#### **else**

```
{
int item;
item=stack[top];
```
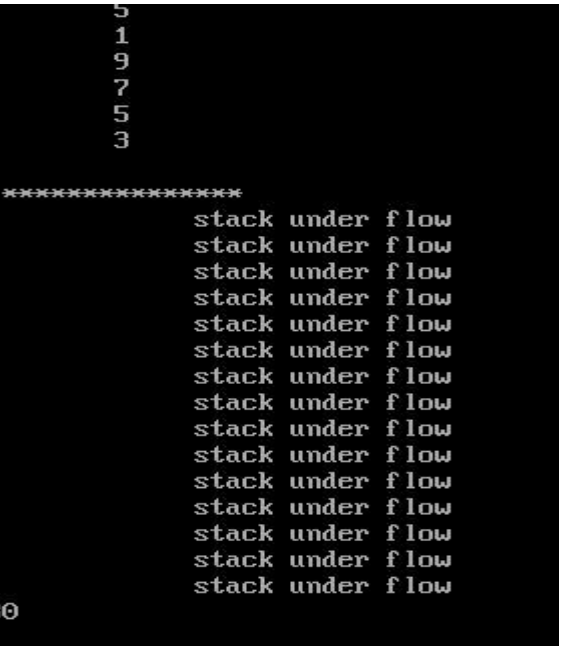

```
top--;
return item;
}}
void print()
{
for(int i=top;i>=0;i--)
cout<<"\t"<<stack [i]<<endl;
}
void main()
 {clrscr();
 int i,item;
 int sum=0;
 for(i=1;i<=10;i++)
 {
cin>>item;
 if(item%2==1)
push(item);
 }
 cout<<"\n ***************\n";
print();
   cout<<"\n ***************\n";
   for(i=1;i<=20;i++)
   {
   item=pop();
   if(item%2==1)
   sum=sum+item;
   }
  cout<<sum<<endl;
```
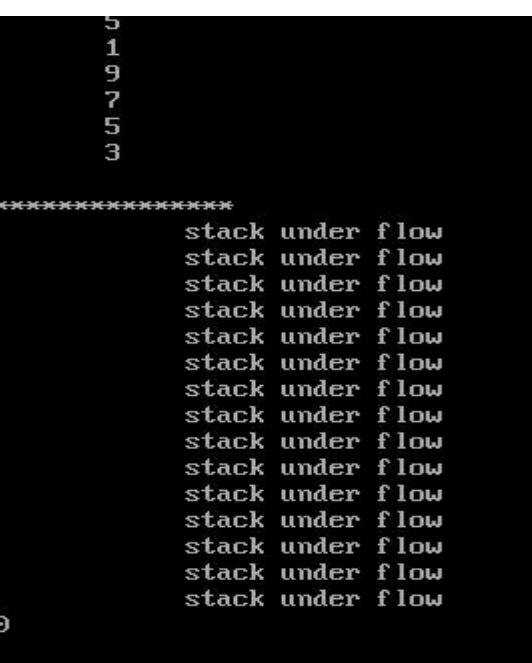

**}**

 **هياكل عملي 9/1/2013**

**اكتب برنامج لتمثيل المكدس حجمه )01( و ثم دفع و سحب الحروف بأستخدام القائمة** 

**#include<iostream.h> #include<conio.h> char stack[10],item; int size =10 ,top=-1; void push(char item) { if(top==size-1)** cout<<"stack over flow"<<endl;

```
else
{
top++;
stack[top]=item;
}}
void pop()
{
if(top==-1)
cout<<"stack under flow"<<endl;
                                         1-push
else
                                         2-pop{
                                         3-print
char item;
                                         4-exit
item=stack[top];
top--;
                                        enter the name=a
}}
                                        enter the name=b
                                        enter the name=c
void print()
                                        enter the name=d
{
                                        1<br>enter the name=e<br>3
for(int i=top;i>=0;i--)
                                                 ed<br>c<br>b
cout<<"\t"<<stack [i]<<endl;
}
                                                  a
 void main()
                                        Á
                                                 d
 {clrscr();
                                                 \frac{c}{b}int i;
                                                  a
 cout<<"\n-------\n";
 cout<<"\n 1-push\n";
 cout<<"\n 2-pop\n";
 cout<<"\n 3-print\n";
 cout<<"\n 4-exit\n";
 cout<<"\n--------- \n";
```
20

```
do{
 cin>>i;
if(i==1)
 {cout<<"enter the name=";
 cin>>item;
 push(item);
 }
 if(i==2)
 {
pop();
 }
 if(i==3)
print();
 }
 while(i!=4);
 }
                                                    هياكل عملي 3172/7/71
اكتب برنامج بلغة ++C لتمثيل طابور بواسطة المصفوفة و ثم قم بعمليات 
                                                                   التالية 
                                        -7 اضافة )5( عناصر الى طابور
                                            -3 طباعة المحتويات طابور
                                         -2 سحب )2( عناصر من الطابور
                                            -4 طباعة محتويات الطابور
     -5 اضافة )4( عناصر الى الطابور
                                                     Enter The 6 Number = 1-6 طباعة محتويات الطابور
                                                     Enter The 6 Number = 2Enter The 6 Number = 3
#include<iostream.h>
                                                    Enter The 6 Number = 4#include<conio.h>
                                                    Enter The 6 Number = 5int queue[5],item;
                                                    Enter The 6 Number = 6int size =5 ,rear=-1,front=0;
                                            Queue over flow
void add(int item)
{
                                                    ****************
if(rear==size-1)
                                                   5
cout<<" Queue over flow"<<endl;
                                                   \overline{4}else
                                                   \mathbf{3}{\overline{\mathbf{c}}\mathbf{1}21
                                                    5
                                                    \overline{4}
```

```
rear++;
queue[rear]=item;
}}
void del()
{
if(front>rear)
cout<<" Queue under flow"<<endl;
else
{
int item;
item=queue[rear];
front++;
}}
void print()
{
for(int i=rear;i>=front;i--)
cout<<"\t"<<queue[i]<<endl;
}
void main()
 {clrscr();
 int i;
 for(i=0;i<=5;i++)
 {
 cout<<"Enter The 6 Number = ";
 cin>>item;
 add(item);
 }
 cout<<"\n***************\n";
print();
del();
del();
 del();
print();
   cout<<"\n***************\n";
   for(i=0;i<=4;i++)
   {
   cout<<"Enter The 5 number = ";
   cin>>item;
   add(item);
   }
 getch();
}
```
#### \*\*\*\*\*\*\*\*\*\*\*\*\*\*\*

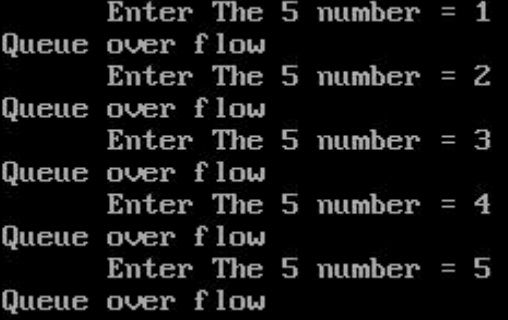

#### **هياكل عملي 2103/0/08**

**اكتب برنامج لتمثيل الطابور بواسطة مصفوفة من الحروف حجمها 5 عناصر,ثم قم بتطبيق حالة الزحف )Shifting),علما ان تكون عمليات المطبقة على الطابور)االضافة,الحذف,الطباعة,الخروج( بوسطة القائمة.**

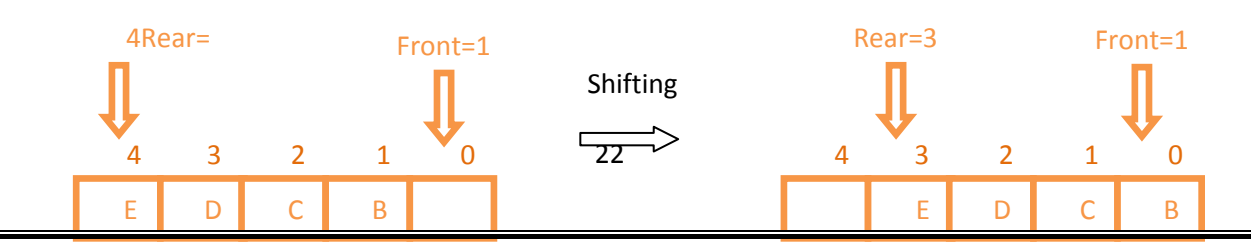

```
#include<iostream.h>
#include<conio.h>
char queue[5];
                                     1-Add
int front=0,rear=-1,size=5;
                                     2 -Delet
                                     3-Printvoid add(char item)
                                     4.
                                        Exit
{
                                   Enter your choose =
if(rear==size-1)
                                  Enter the value
                                                             I
                                                                \mathbf{a}cout<<"queue is over flow"<<endl;
                                 Enter the value
                                                             I
                                                                b
else
                                  Enter the value
                                                             = \bf{c}{rear++;
                                  Enter the value
                                                             = dqueue[rear]=item;}
                                  Enter the value = e}
                                  3
void delet()
                                      ď
                                                 þ
                                  e
                                            c
                                                      \overline{\mathbf{a}}2
                                 3
{char item;
                                      ď
                                  e
                                            c
                                                 b
if(front>rear)
                                 1
                                 Enter the value = \times{cout<<"queue is under flow"<<endl;}
                                  З
                                            ď
                                                      \mathbf b×
                                      e
                                                 C
else
{item=queue[front];
for(int i=1;i<=rear;i++)
queue[i-1]=queue[i];
rear--;
}}
void print()
{int i;
```
23

**for(i=rear;i>=front;i--)**

**{cout<<queue[i]<<" ";} cout<<endl;} void main() {char item; clrscr(); int a; do { cout<<"\_\_\_\_\_\_\_\_\_\_\_\_\_\_\_\_\_\_\_\_"<<endl; cout<<" 1-Add"<<endl; cout<<" 2-Delet"<<endl; cout<<" 3-Print"<<endl; cout<<" 4-Exit"<<endl; cout<<"\_\_\_\_\_\_\_\_\_\_\_\_\_\_\_\_\_\_\_\_\_\_"<<endl; cout<<" Enter your choose = "<<endl; cin>>a; if(a==1) {cout<<"Enter the value = "; cin>>item; add(item); } if(a==2) {delet(); } if(a==3) {print(); }} while(a!=4);**

 $\boldsymbol{\mathcal{X}}$ 

#### **هياكل عملي 2102/0/22**

**اكتب برنامج لتمثيل الطابور الدائري بواسطة مصفوفة حجمها 5 عناصر للقيام بالعمليات التالية:**

- **-0 اضافة 5 عناصر الى الطابور الدائري.**
	- **-2 طبع محتويات الطابور الدائري .**
- **-2 سحب عنصرين من الطابور الدائري .**
	- **-4 طبع محتويات الطابور الدائري.**
- **-5 اضافة عنصرين الى الطابور الدائري .**
	- **-6 طبع محتويات الطابور الدائري.**

```
#include<iostream.h>
#include<conio.h>
int cqueue[5];
int front = -1;
int rear = -1;
int size=5;
void insert(int item)
{
    if((front == 0 && rear == size-1) || (front == rear+1))
cout<<"Queue Overflow \n";
    else { if (front == -1 && rear==-1) /*If queue is empty */
     {
front = 0;
rear = 0;
     }
   else
     if(rear == size-1 && front!=0)/*rear is at last position of queue */
{rear = 0; }
     else
     rear = rear+1;
     cqueue[rear] = item ;
} }
void del()
{
int item;
  if (front == -1 && rear==-1)
  {cout<<"Queue Underflow\n";
  cout<<"Element deleted from queue is :"<<cqueue[front]<<endl;
```
**}**

```
 }
else if(front == rear) /* queue has only one element */
    {
    cqueue[front]=0;
    front = -1;
    rear=-1;
    }
    else if(front == size-1)
  {
                                        Insert
                                       Delete
  cqueue[front]=0;
                                       .Display
  front = 0;
                                       .Quit
  }
                                     Enter your choice : 1
  else
                                     Input the element for insertion to queue : 10
  {
                                     Input the element for insertion to queue : 20
  //item=cqueue[front];
  cqueue[front]=NULL;
                                     Input the element for insertion to queue : 30
  front = front+1;
                                     Input the element for insertion to queue: 40
  } }
void display()
                                     Input the element for insertion to queue : 50
{
                                      10 20 30 40 50
  int i;
for(i = 0; i <= size-1; i++)
                                      0 20 30 40 50
 {
 cout<<" "<< cqueue[i];
                                      00304050
 }
                                     Input the element for insertion to queue : 60
cout<<endl;
}
                                     Input the element for insertion to queue : 70
void main()
{
                                      60 70 30 40 50
clrscr();
int ch,item;
cout<<"1.Insert\n";
cout<<"2.Delete\n";
cout<<"3.Display\n";
cout<<"4.Quit\n";
cout<<"Enter your choice : ";
do
{
cin>>ch;
if(ch==1)
{
```

```
26
```

```
cout<<"Input the element for insertion to queue : ";
cin>>item;
insert(item);
}
if(ch==2)
{
del();
}
if(ch==3)
{
display();
}
}while(ch!=4);
                A PARTIES
}
```